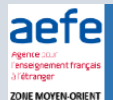

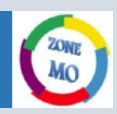

Voici le second numéro de la **lettre d'information** consacré au **montage vidéo** et aux futurs **manuels de terminale** mis en ligne cette semaine par les principaux éditeurs. J'ai ajouté un exemple de **pratique de l'oral dans le cadre de la classe virtuelle**, au lycée. Je suis disponible pour répondre à vos questions par **courriel électronique** : [mourad.haddak@efiriyad.com](mailto:mourad.haddak@efiriyad.com) Une **permanence audio ou vidéo**, sur WhatsApp ou par une autre application à distance, est possible les mercredis, individuellement ou pour échanger avec votre équipe. Pour me joindre : +33626520468. Me prévenir à l'avance pour organiser mon agenda. Lien vers l'AEFE [: ICI.](https://www.aefe.fr/vie-du-reseau/toute-lactualite/continuite-pedagogique-distance-quand-tout-le-reseau-scolaire-mondial-se-mobilise-pour-que-lecole) Lien vers le blog de zone MO [: ICI.](https://histoiregeomopi.wordpress.com/)

### **1° Pratiquer l'oral dans le cadre de la « classe virtuelle », un exemple en première (HGGSP)**

#### **Objectifs de la séance :**

J'ai expérimenté cette semaine, en classe de première HGGSP, un échange à l'oral entre groupes d'élèves sur Zoom, le dispositif de la classe virtuelle adopté par l'École française internationale de Riyad (Arabie saoudite) depuis mars 2020.

L'activité à l'oral était la deuxième étape d'un projet de **« cartographie des controverses »** (après des recherches documentaires commencées l'automne dernier au CDI dans le cadre d'une **classe inversée**), en collaboration avec mon collègue de Pompidou, Rodolphe Ghazarossian. Le débat portait sur la question des possibles limites à poser au pouvoir des géants numériques américains (GAFAM). Certains acteurs, y compris aux États-Unis, défendent ainsi l'idée de démanteler ces groupes influents et puissants à l'image de ce qui fut entrepris pour l'entreprise Standard Oil du pétrolier Rockefeller en 1911. Pour les objectifs pédagogiques, en lien avec le **« grand oral »**, voir [ici.](https://view.genial.ly/5d7b34b332c17f0f68b8e6ad)

L'intérêt d'un tel exercice, dans **l'enseignement à distance**, c'est de pouvoir évaluer les élèves sur des capacités partagées entre le tronc commun HG et la spécialité HGGSP (coopération entre élèves, argumentation, identification et explicitation des acteurs clés, etc.). Le travail des élèves est noté et individualisé. La note comprise entre 0 et 20 compte avec un coefficient zéro en période de confinement, comme le stipulent les recommandations du ministère de l'Éducation nationale.

**Grille d'évaluation** de l'enseignant : [ICI.](https://histoiregeomopi.files.wordpress.com/2020/04/evaluation-oral.pdf)

#### **Cadres et modalités de la séance :**

- Thème 4 en HGGSP première : *S'informer* (dernière séance du chap. 3, "l'information à l'heure d'Internet")

- EMI (Éducation aux médias et à l'information) et EMC : dispositif de la Semaine de la presse et de l'information à l'école

- 12 élèves (2 absents)

- 45 minutes (dont 20 minutes d'exposé et 15 minutes de débat entre les groupes)
- Un animateur, 4 groupes, un secrétaire de séance
- Application utilisée : zoom.us.
- Les documents des élèves sont archivés sur FOLIOS (pour pouvoir éventuellement préparer le "grand oral" l'année prochaine).

La séance a été *entièrement* menée par les élèves, sous la conduite d'un animateur. Une prise de notes par un secrétaire de séance a été aussi assurée. Une carte mentale sera prochainement produite en fin de semaine pour synthétiser les positions de chaque groupe.

- Groupe 1 : Position des GAFAM
- Groupe 2 : Position du gouvernement américain
- Groupe 3 : Position des autorités françaises
- Groupe 4 : Position de l'Union européenne

Chaque groupe possédait 5 minutes pour exposer sa position et pouvait partager des documents. Les élèves qui n'intervenaient pas prenaient des notes sur un brouillon. À l'issue des exposés, un débat de 15 minutes était engagé entre les différents « acteurs ».

En début de séance, l'animateur a présenté en 3 minutes les groupes, les enjeux du débat, a réglé la prise de parole et a proposé en 2 minutes une courte synthèse des discussions.

Sur le rôle des élèves, voir les *[post-it](https://histoiregeomopi.files.wordpress.com/2020/04/post-it-cartographie-des-controverses-19-avril-2020.pdf)* réalisés sur le site de création d'infographies, [Canva.](https://www.canva.com/q/pro/?v=13&lang=fr-fr&utm_source=google_sem&utm_medium=cpc&utm_campaign=REV_FR_FR_CanvaPro_Branded_Tier1_Core_EM&utm_term=REV_FR_FR_CanvaPro_Branded_Tier1_Canva_EM&gclsrc=aw.ds&&gclid=CjwKCAjw7e_0BRB7EiwAlH-goG0KMwPRh_MeULuhnSFDLD6nIO9ftUm280UCUkfzBcMsSLdQZWWr5BoCvUAQAvD_BwE&gclsrc=aw.ds)

*Bilan : La première partie (exposé) a été relativement maîtrisée. La modélisation n'a pas toujours été performante avec des documents insuffisamment analysés (davantage illustratifs). La distantiation des élèves n'a pas favorisé une coopération fluide entre les élèves. La seconde partie a été en revanche très bien menée.*  La participation des élèves a été très active et s'appuyait sur des connaissances et capacités solides en effet. Tous les élèves ont été impliqués dans ce deuxième *temps fort de la séance sauf une, un peu plus réservée que ses camarades.*

*Je ne peux que conseiller ce type de format pour préparer des activités à l'oral. Cela nécessite cependant un cadre exigeant pour tenir le temps d'une séance. Il faut évidemment travailler en amont toute la partie documentaire. Un débat s'appuie sur des connaissances éprouvées et sourcées. Je ne suis pas intervenu. Les élèves ont été autonomes, sous la conduite de leur camarade animateur.*

**En mai prochain, avec le lycée Pompidou de Dubaï, un planisphère interactif (« atlas des controverses ») construit par les élèves des deux établissements permettra de découvrir, avec des documents sourcés, les arguments des différents acteurs engagés dans le débat.**

LETTRE D'INFORMATION N°2, 19 AVRIL 2020

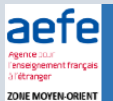

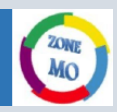

## **2° Partager à vos élèves des vidéos sans publicités ou suggestions :**

Vous êtes nombreux à utiliser dans l'enseignement à distance (EAD) des vidéos hébergées sur des plateformes comme YouTube. Le problème rencontré, ce sont les « distractions » publicitaires ou les suggestions proposées qui peuvent comporter des risques pour vos élèves (vidéos complotistes, contenus inappropriés…).

Je vous propose quelques sites pour générer une vidéo sans publicités ou suggestions [: ICI.](https://histoiregeomopi.wordpress.com/2020/04/02/partager-une-video-youtube-sans-publicites/)

Un tutoriel pour vous guider : [ICI.](https://drive.google.com/file/d/1ShfmavR5oGEb1yKayXRt1vy2SFBWSmAo/view?usp=sharing)

# **3° Pour couper vos vidéos gratuitement ou faire du montage vidéo :**

- Un excellent site gratuit pour couper et vous enregistrer : [clipchamp.](https://clipchamp.com/en/)

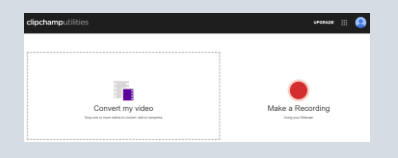

- Un autre site intéressant pour couper très simplement [: onlinevideocutter.](https://online-video-cutter.com/fr/)

- Des propositions de **montage vidéo** pour les systèmes Linux, Mac et Windows proposées par l'académie de Normandie : [ICI.](http://numeriques.ac-normandie.fr/spip.php?page=page_numerique&reference=outils&code=64)

- Pour créer des **capsules vidéo**, voir le padlet avec la colonne dédiée [ICI.](https://padlet.com/mourad_haddak/x8s1pda85ooe)

### **4° Certains éditeurs ont mis en libre accès leurs manuels de terminale.**

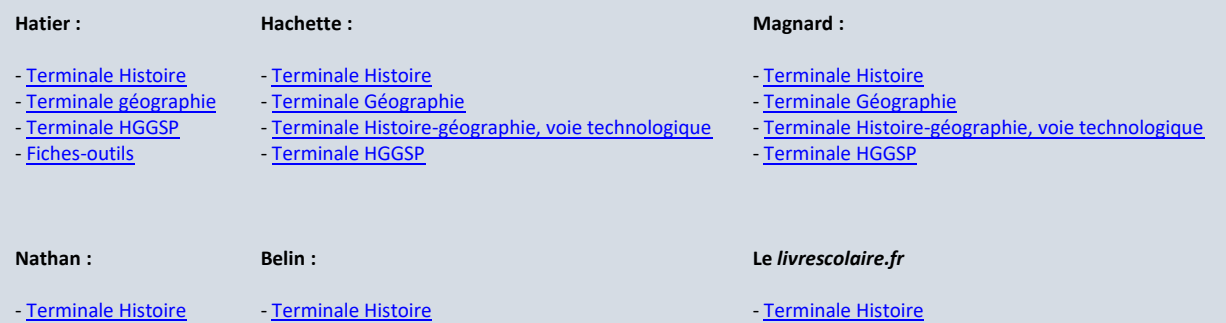

- [Terminale Géographie](https://biblio.nathan.fr/specimen/9782091725314/?openBook=9782091725314%3fdXNlck5hbWU9UnhMUzNpVjVnK2IxZUtJK2hLSUcwQT09JnVzZXJQYXNzd29yZD1XalB3YkZzdmZ2RmNDSHNXUmgyemt3PT0mZGVtbz10cnVlJndhdGVybWFyaz10cnVl)
- [Terminale HGGSP](https://biblio.nathan.fr/specimen/9782091725338/?openBook=9782091725338%3fdXNlck5hbWU9UnhMUzNpVjVnK2IxZUtJK2hLSUcwQT09JnVzZXJQYXNzd29yZD1XalB3YkZzdmZ2RmNDSHNXUmgyemt3PT0mZGVtbz10cnVlJndhdGVybWFyaz10cnVl)
- 
- [Terminale Géographie](https://fr.calameo.com/read/003221622c5e0d0b70eac?authid=Mgr3I6549pUc&utm_source=email&utm_campaign=Feuilletable_Gographie_Terminale_2020_VIP&utm_medium=email)
- [Terminale Histoire-géographie](https://www.calameo.com/read/0032216222fa051d60bd9?authid=rVgIo99wAjse)
- [Terminale Géographie](https://fr.calameo.com/read/0005967297d50d42d8a88?authid=y0FScC9CLVCy)
- 

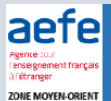

# LETTRE D'INFORMATION, HG, EMC, HGGSP ZONE MOYEN-ORIENT (MUTUALISATION ABU DHABI)

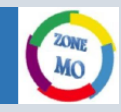

# **5° Des propositions de lecture en histoire-géographie pour l'enseignant :**

• L'historien Gilles Ferragu revient sur la longue histoire des « otages », de l'antiquité à nos jours. C'est un ouvrage important et attrayant qui a renouvelé le champ des études sur les relations internationales.

Gilles Ferragu, *[Otages, une histoire](http://www.gallimard.fr/Catalogue/GALLIMARD/Folio/Folio-histoire/Otages-une-histoire)*, Gallimard, « Folio histoire », 2020

Ce qu'en dit Maurice Sartre dans la revue *L'Histoire* [: ICI.](https://www.lhistoire.fr/livres/quand-l%E2%80%99homme-est-une-monnaie-d%E2%80%99%C3%A9change)

• En cette période de confinement, le CNRS Éditions a eu l'excellente initiative de rendre libre l'accès aux numéros les plus récents de la *[Documentation photographique](https://histoiregeomopi.wordpress.com/2020/03/24/libre-acces-aux-numeros-les-plus-recents-de-la-documentation-photographique/)*.

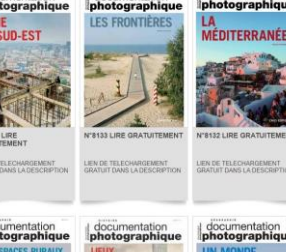

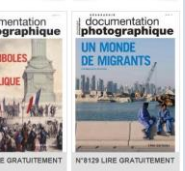

Pour aller plus loin, on pourra retrouver de **nombreuses ressources sur le padlet HG** de la zone MO :

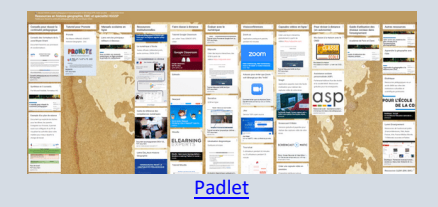

*Prenez soin de vous et de vos proches,*

Mourad Haddak, formateur en histoire-géographie, zone Moyen-Orient, EFIR, Riyad

LETTRE D'INFORMATION N°2, 19 AVRIL 2020

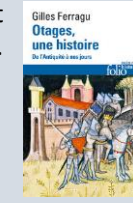